**Photoshop CC 2015 Version 16 With License Key Free Download [April-2022]**

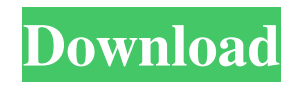

**Photoshop CC 2015 Version 16 Crack+ Full Version (Final 2022)**

# ## Chapter 2 ## Viewing, Navigating, and Organizing

**Photoshop CC 2015 Version 16 Crack+ Free [Win/Mac]**

This article is mainly about the new features introduced in Photoshop Elements 2020 and the differences with earlier versions. In this article, I will discuss the basic Photoshop elements which are the same as Photoshop with the exceptions noted in the Disclaimer at the bottom of the page. I also cover some new features in 2020, and other quirks and changes. This article can not be used to learn to edit images and make art, that is far better suited to a drawing program such as Gimp, Krita or Corel Painter. Photoshop Elements is used for the editing of images and graphic elements, for creating digital art and animations, it can also edit

Photoshop because it is a cheap alternative which many photographers use to create their own images and videos. It's also the name of a new version of Photoshop in 2020, and the name of a newer version of Photoshop Elements, the older version had simply the name Photoshop. This article applies to both versions. If you want a more in-depth introduction to

video. Photoshop Elements is

sometimes confused with

Photoshop Elements (which is better than Photoshop), here's a quick video tutorial on it from the BBC: Before we begin, here's a list of what I consider the most important features of Photoshop Elements: It's free. Unlike Photoshop, you don't need a subscription to use Photoshop Elements. You can use it for free on your own computer, you can also use it on your iPad, tablet or phone, or share it on social media.

Photoshop Elements comes in three editions. For beginners, the Starter Edition is ideal, you can use it to edit existing photos, you can even make your own sticker sets and poster graphics, as well as adding backgrounds to your pictures. For lessexperienced users, the Professional Edition is ideal. You can use it to edit graphics, photos, videos and 3D files, and create new posters, photos and stickers. The ultimate version of

Photoshop Elements is the Adobe Photoshop Elements 2019. It has some additional features that the previous versions don't have, for example, advanced video editing. Photoshop Elements 2020 is the latest version of the software. Let's start by looking at all the new features in Photoshop Elements 2020. The program starts by asking you to import your existing files, or copy them from your camera or

## online storage. a681f4349e

// RUN: %clang\_cc1 -x objective-c++ -Wno-return-type -fblocks -fms-extensions -rewrite-objc -fobjcruntime=macosx-fragile-10.5  $\%$ s -o  $\%$ t-rw.cpp // RUN: %clang\_cc1 -fsyntax-only -fblocks -Wno-address-oftemporary -D"id=struct objc\_object\*" -D"SEL=void\*"  $-D$ "  $\qquad$  declspec(X)=" %t-rw.cpp // rdar://12167787 extern "C" id

Ivar; @interface NSObject - (Ivar)instanceIvar \_\_attribute\_\_((cf\_consumed)); @end void test(Ivar i) { NSObject  $a_n = 0$ ; n = [n instanceIvar]; } Project 4: Project Summary/Abstract Project Title: Biomarkers of HIV Infection and Disease in Disseminated Mycobacterial Diseases Project Description: The first step in the evaluation and treatment of pulmonary and extrapulmonary mycobacterial

diseases is the isolation of M. tuberculosis from sputum. While culture is commonly used to diagnose Mycobacterium tuberculosis, the diagnosis of mycobacterial infections requires an extended incubation period and specialized facilities for sample transport and processing, increasing the cost and delays in diagnosis. POC tests are needed, particularly for Mycobacterium tuberculosis, as the duration of treatment and

multidrug resistance have been increasing over the past 20 years. This project will develop rapid, accurate, and point-ofcare tuberculosis and nontuberculous mycobacterial (NTM) tests, relying on lateral flow immunoassay technology for detection of Mycobacterium tuberculosis complex antigens. We propose to fabricate and validate novel reagents, optimized immunoassay protocols, and identify the

optimal diagnostic features for this new diagnostics approach. The long-term goal is to provide clinicians at all levels with rapid and accurate tests to expedite identification and treatment of mycobacterial diseases in lowresource settings. Project Relevance: Mycobacterium tuberculosis is the most common opportunistic pathogen in patients who are HIVinfected or drug-resistant, presenting with diverse

#### symptoms and resulting

**What's New in the Photoshop CC 2015 Version 16?**

#ifndef GW\_ATOMICIMPL\_H #define GW\_ATOMICIMPL\_H #include #include #ifndef GW\_ATOMIC\_ALIGNMENT #define GW\_ATOMIC\_ALIGNMENT 8 #endif #ifndef GW\_ATOMIC TEST AND SET #ifdef \_\_D EFINED\_ATOMIC\_TEST\_AN D\_SET\_\_ #define GW\_ATOMI

C\_TEST\_AND\_SET(PTR, VAL) DEFINED ATOMIC TEST\_AND\_SET\_\_ (PTR, VAL, \_\_FILE\_\_, \_\_LINE\_\_) #else #define GW\_ATOMIC\_T EST AND SET(PTR, VAL) \_Static\_assert ((sizeof (PTR) GW\_ATOMIC\_ALIGNMENT) && \ (ALIGNOF (PTR)

Minimum: OS: Windows 10, Windows 8.1, Windows 7, Windows Vista Processor: Intel i5, Intel Core i7, AMD Athlon Memory: 4GB RAM Graphics: Nvidia Geforce GTX 670/AMD Radeon HD 7870 or later with 1GB VRAM Hard Drive: 1GB free disk space Broadband Internet connection DirectX: 11 Additional Requirements: IF you would like to try out the

# game before you buy the DVD (which contains the entire game), you can

## Related links:

<https://haitiliberte.com/advert/adobe-photoshop-cc-2019-version-20-mac-win-2022-new/> <http://thetruckerbook.com/2022/06/30/photoshop-2021-version-22-5/> <http://www.ventadecoches.com/photoshop-2021-version-22-4-2-jb-keygen-exe-keygen-full-version-download-pc-windows/> [https://www.cameraitacina.com/en/system/files/webform/feedback/photoshop\\_10.pdf](https://www.cameraitacina.com/en/system/files/webform/feedback/photoshop_10.pdf) [https://www.north-reading.k12.ma.us/sites/g/files/vyhlif1001/f/uploads/sc\\_2021-22\\_final\\_goals.pdf](https://www.north-reading.k12.ma.us/sites/g/files/vyhlif1001/f/uploads/sc_2021-22_final_goals.pdf) <https://fast-everglades-60371.herokuapp.com/anchnar.pdf> [https://recipe.de/wp-content/uploads/Adobe\\_Photoshop\\_2022\\_Version\\_231\\_universal\\_keygen\\_\\_X64\\_Final\\_2022.pdf](https://recipe.de/wp-content/uploads/Adobe_Photoshop_2022_Version_231_universal_keygen__X64_Final_2022.pdf) [http://reddenegocios.garantizamifuturo.com/upload/files/2022/06/8F3AI9ZOrqeDA5cSKH9W\\_30\\_a258e30b6c140a6ac3eb6c6](http://reddenegocios.garantizamifuturo.com/upload/files/2022/06/8F3AI9ZOrqeDA5cSKH9W_30_a258e30b6c140a6ac3eb6c663ea73bd4_file.pdf) [63ea73bd4\\_file.pdf](http://reddenegocios.garantizamifuturo.com/upload/files/2022/06/8F3AI9ZOrqeDA5cSKH9W_30_a258e30b6c140a6ac3eb6c663ea73bd4_file.pdf) <http://esas-cssc2022.spektroskopie.cz/sites/default/files/webform/Photoshop-CC-2015-version-17.pdf> <https://lanoticia.hn/advert/adobe-photoshop-cs6-crack-activation-code-keygen-full-version-download-3264bit/> [https://joyfuljourneyresources.net/wp-content/uploads/2022/06/Photoshop\\_2022\\_version\\_23\\_HACK\\_\\_\\_Updated\\_2022-1.pdf](https://joyfuljourneyresources.net/wp-content/uploads/2022/06/Photoshop_2022_version_23_HACK___Updated_2022-1.pdf) [https://www.bsc.es/system/files/webform/cv\\_employment/havgpen669.pdf](https://www.bsc.es/system/files/webform/cv_employment/havgpen669.pdf) <https://kigetss.com/wp-content/uploads/2022/06/enduxyr-1.pdf> [https://www.nwcg.gov/system/files/webform/feedback/nelwdari695\\_0.pdf](https://www.nwcg.gov/system/files/webform/feedback/nelwdari695_0.pdf) [http://www.camptalk.org/wp-content/uploads/2022/06/Adobe\\_Photoshop\\_2021\\_Version\\_2201-1.pdf](http://www.camptalk.org/wp-content/uploads/2022/06/Adobe_Photoshop_2021_Version_2201-1.pdf) [https://lobbying.az.gov/system/files/webform/ppb\\_form\\_submissions/Photoshop-CC-2019\\_0.pdf](https://lobbying.az.gov/system/files/webform/ppb_form_submissions/Photoshop-CC-2019_0.pdf) [https://myinfancy.com/upload/files/2022/06/o7AS5hzU4NHjeouuyo49\\_30\\_887dea8e216e5c480d80aa5d7135c71d\\_file.pdf](https://myinfancy.com/upload/files/2022/06/o7AS5hzU4NHjeouuyo49_30_887dea8e216e5c480d80aa5d7135c71d_file.pdf) [https://facethai.net/upload/files/2022/06/4dnswNAkyjbavCkVnbeY\\_30\\_a258e30b6c140a6ac3eb6c663ea73bd4\\_file.pdf](https://facethai.net/upload/files/2022/06/4dnswNAkyjbavCkVnbeY_30_a258e30b6c140a6ac3eb6c663ea73bd4_file.pdf) <https://beautyprosnearme.com/photoshop-cs6-activator-latest-2022/> [http://www.4aquan.com/wp-content/uploads/2022/07/Photoshop\\_CS5\\_For\\_PC.pdf](http://www.4aquan.com/wp-content/uploads/2022/07/Photoshop_CS5_For_PC.pdf)